**L'alignement des auteurs HAL sur IdRef dans un projet sur les notices d'autorité de type "enseignants-chercheurs"**

Florent POTIER – Service Appui à la recherche

**UNIVERSITE E FRANCHE-COMTě** 

SCD de l'université de Franche-Comté

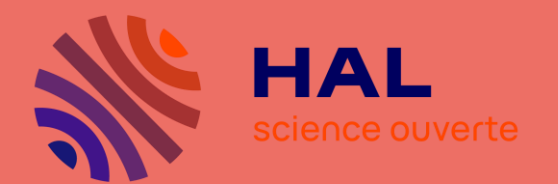

Journée d'étude Correspondant Autorités 24 mai 2022

# **Présentation**

#### **UNIVERSITE FRANCHE-COMTě**

#### FLORENT POTIER

SCD Université de Franche-Comté

Chargé de la promotion de la science ouverte

Et de l'accompagnement des chercheurs, mission Appui à la recherche pour l'Université de Franche-Comté

#### **Missions** principales :

- Former les chercheurs autour de l'identité numérique du chercheur (IdHal, identifiant ORCID)
- Participer au travail d'alignement des identifiants auteurs entre IdRef, HAL et ORCID

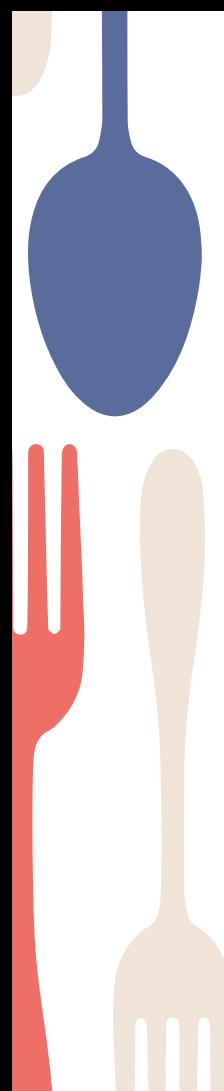

### **Chantier national d'alignement des auteurs HAL sur IdRef**

- Mai 2021 : J.e-cours sur la « Gestion des affiliations des structures de recherche dans AuréHal »
- Juillet 2021 : Prise de contact avec l'Abes
- Septembre 2021 : Réunion SCD/Abes
- Novembre 2021 : Recrutement et formation d'un nouveau collègue

### **Le démarrage : fourniture d'un fichier avec les alignements**

- Création et fourniture par l'Abes d'un immense « tableau de bord », basé sur une extraction de HAL **46 810 entrées pour l'Université de Franche-Comté**
- Ce tableau de bord se présente sous la forme d'un **tableur excel** : liste des mentions d'auteur et colonnes reprenant les informations obtenues grâce au travail d'alignement :
	- *liens entre mentions d'auteur HAL et IdRef*
	- *- liens entre identifiants ORCID et IdRef*

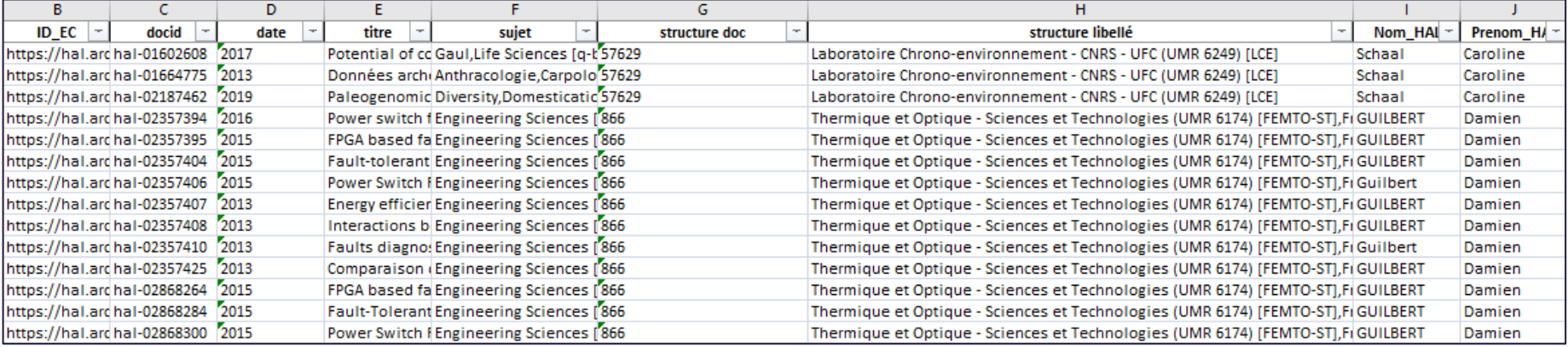

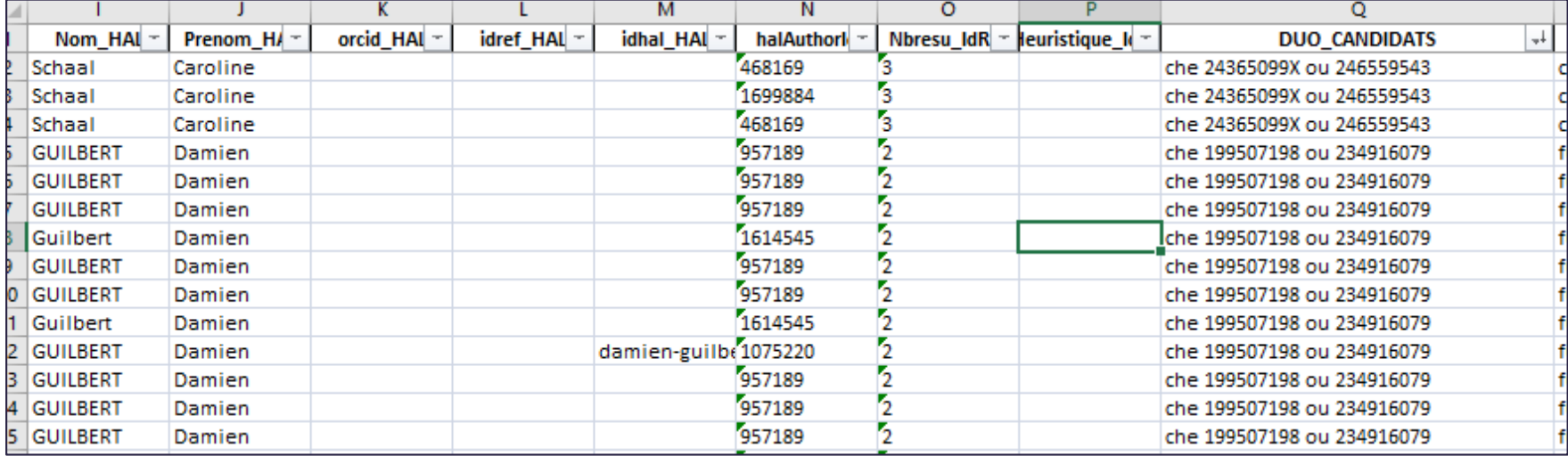

#### **1ère tâche : travailler sur les alignements vers plus d'un candidat IdRef**

- Travail sur les alignements vers plusieurs candidats :
- **2** voire **3** notices IdRef sont alignées sur **1 seule** mention d'auteur

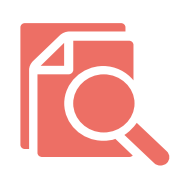

- Vérification en 2 temps :
- Sur HAL (vérifier si le chercheur identifié était le bon)
- Sur IdRef (à partir du PPN)

**2 95%** cas de figures peuvent se présenter

*en absence de doublons : aucune intervention nécessaire*

*en présence de doublons : intervention directe sur IdRef afin de dédoublonner nos notices*

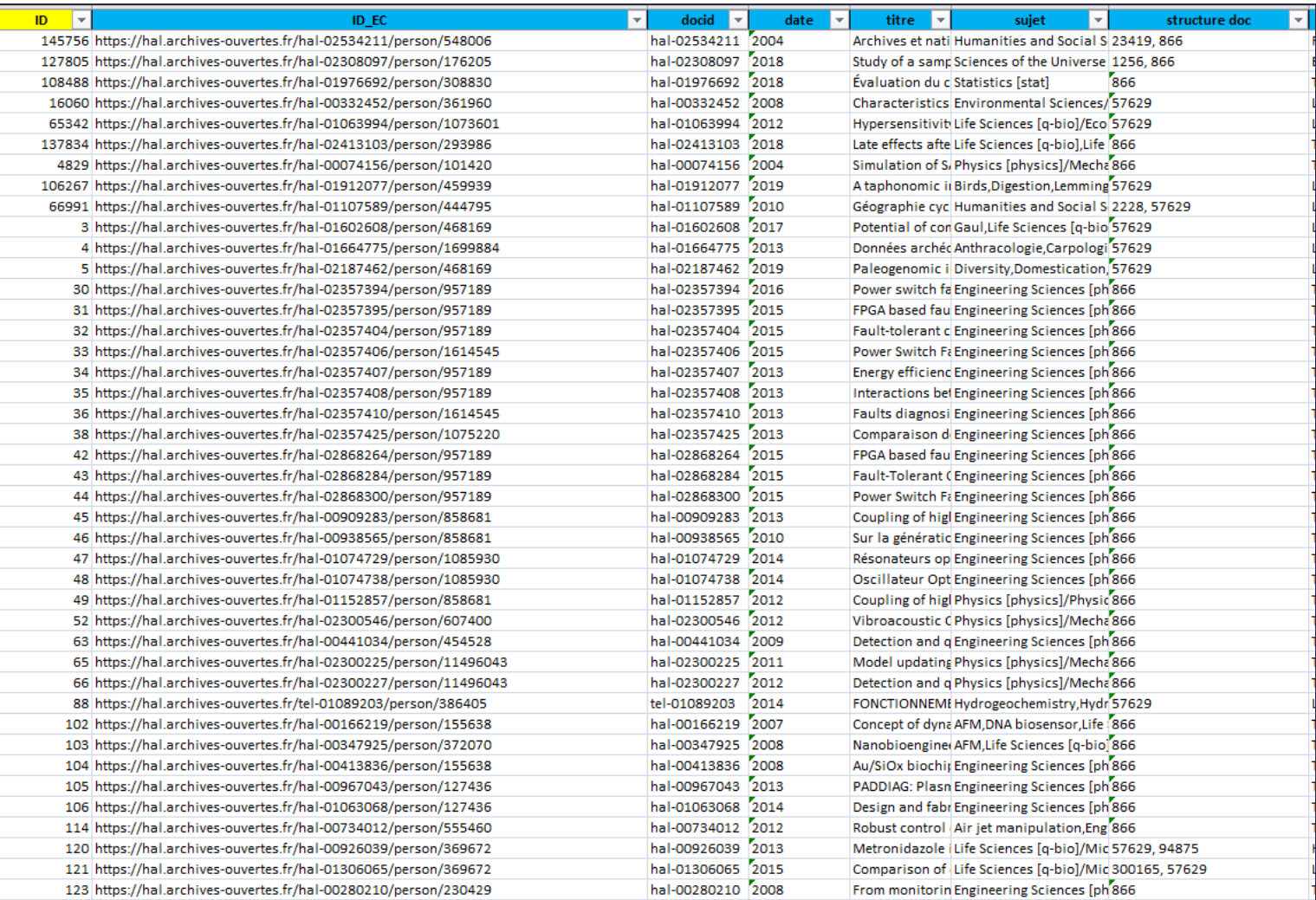

#### Colonne avec les entrées HAL

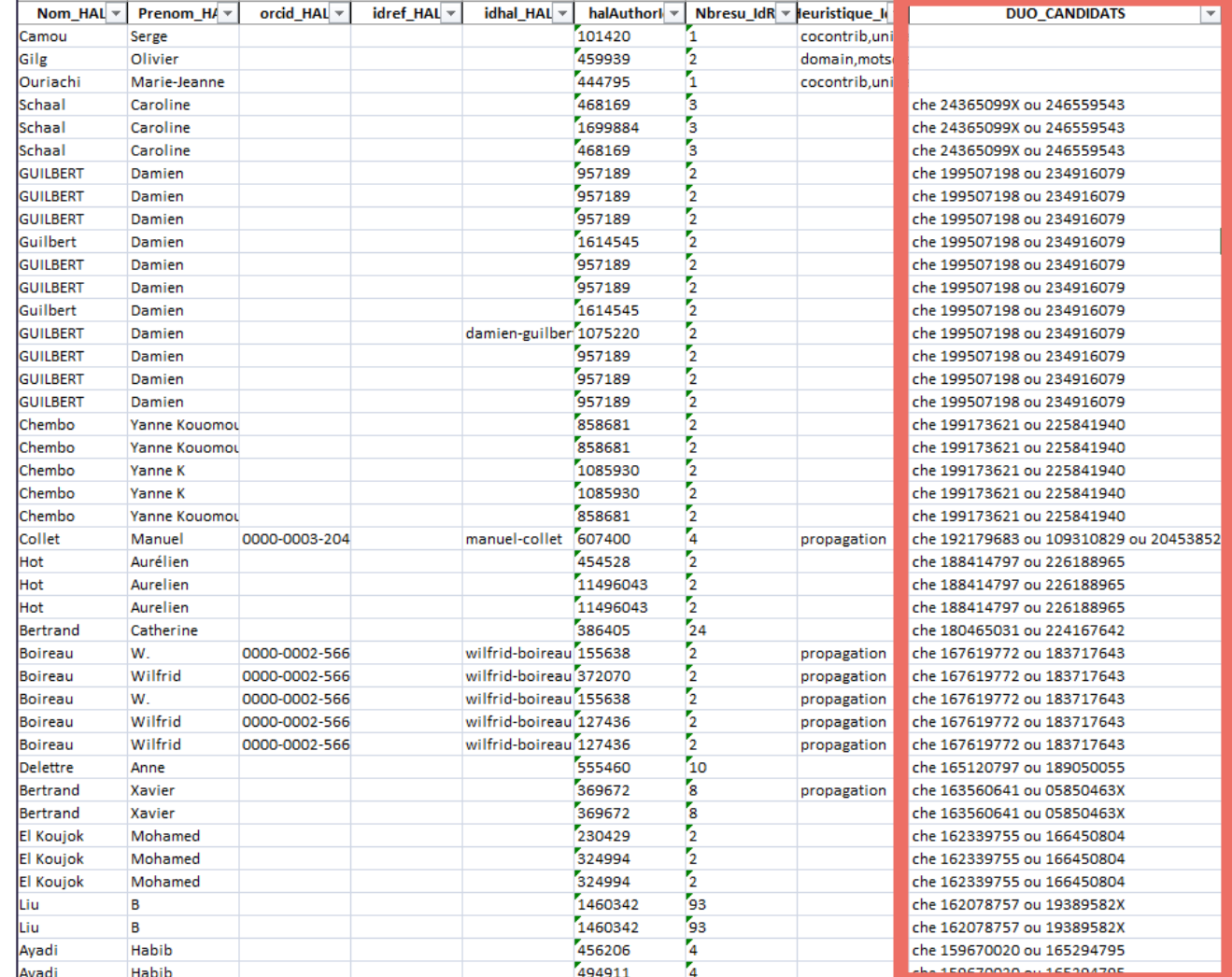

Colonne avec les PPN des DUO-**CANDIDATS** 

#### **1ère tâche bis : dédoublonnage des notices sur IdRef et utilisation de Paprika**

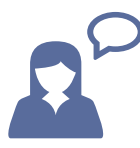

- Formation avec Élodie :
	- sur la fusion de notices sur IdRef
	- sur l'utilisation de Paprika et de son outil d'aide à la décision Qualinka

En cas de doublon avéré :

- vérification dans Paprika
- dédoublonnage sur IdRef enrichissement à partir de la notice fusionnée et ajout d'un « Qualificatifs autres que les dates » si nécessaire
- liage des (potentielles) notices orphelines sur Paprika

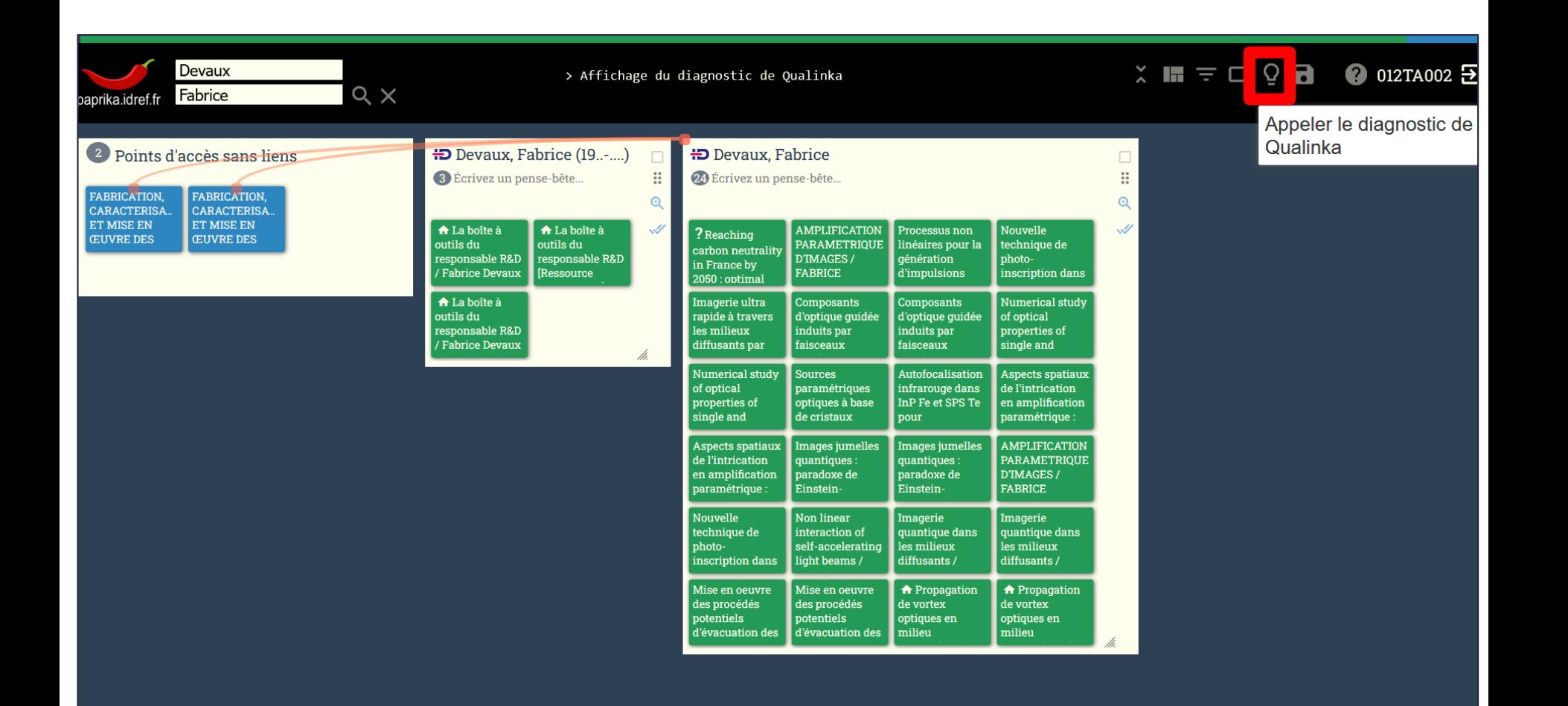

**2ème tâche : repérage des erreurs d'alignement**

Repérage des « intrus » parmi les auteurs alignés : erreurs d'alignements liées à des données fausses ou erronées

Identification des erreurs liées à HAL :

- erreurs d'affiliations pour un auteur
- problème lié au non rattachement d'une forme d'auteur

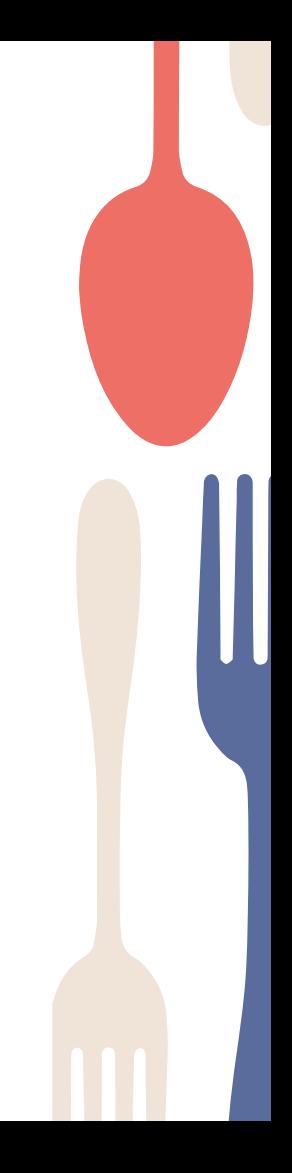

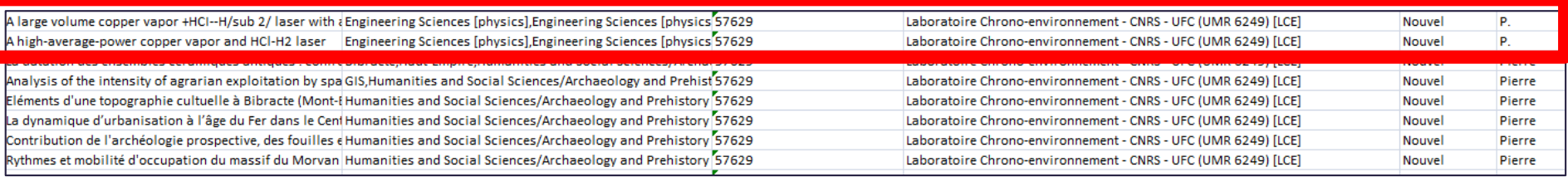

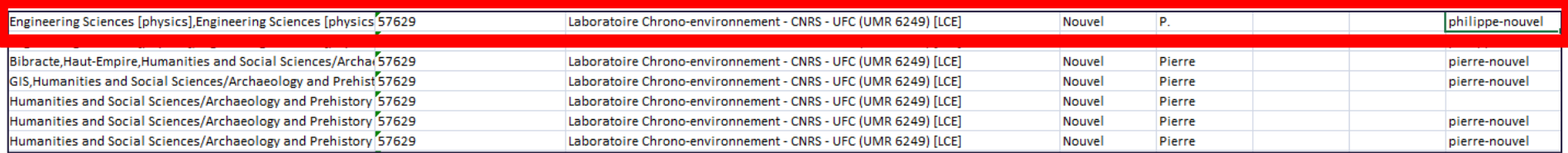

**2ème tâche : repérage des erreurs d'alignement (suite)** 

Comment ont été effectuées ces recherches :

- classement par laboratoires et repérage des mots clés ne correspondant pas aux champs de recherche du laboratoire
- vérification des auteurs pour lesquels seule l'initiale du prénom était présente

Vérification sur Paprika pour les auteurs concernés par ces erreurs : exemple précédent de Pierre Nouvel dont le mémoire n'est pas rattaché à son IdRef

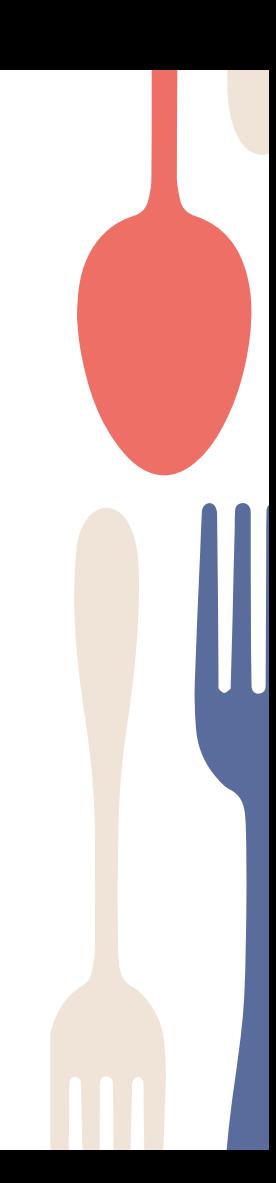

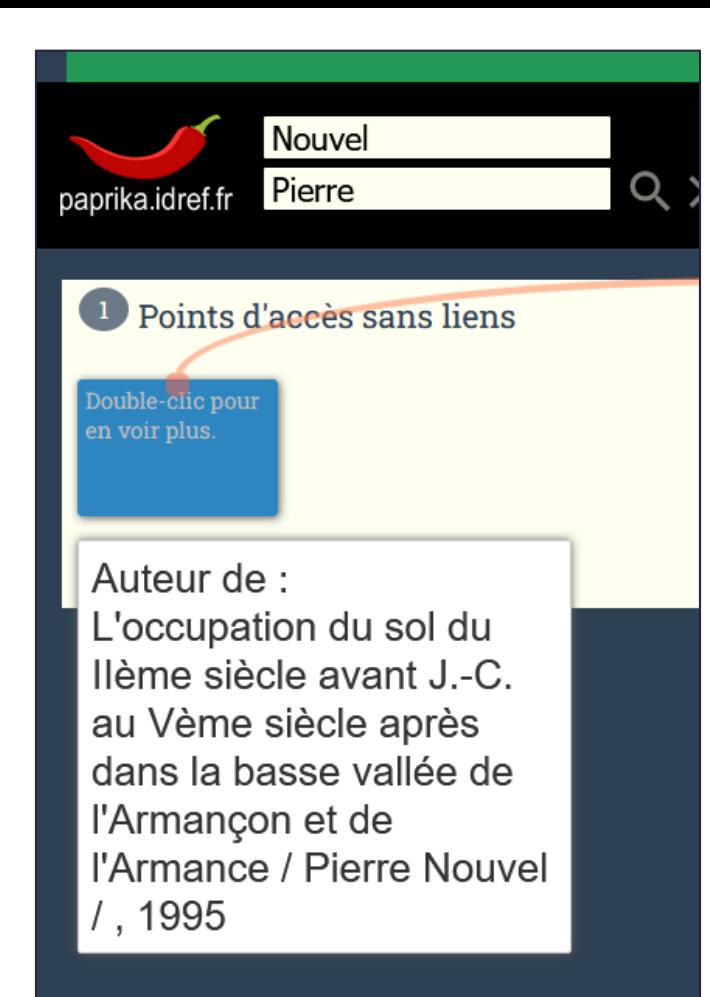

### Exemple de Pierre Nouvel

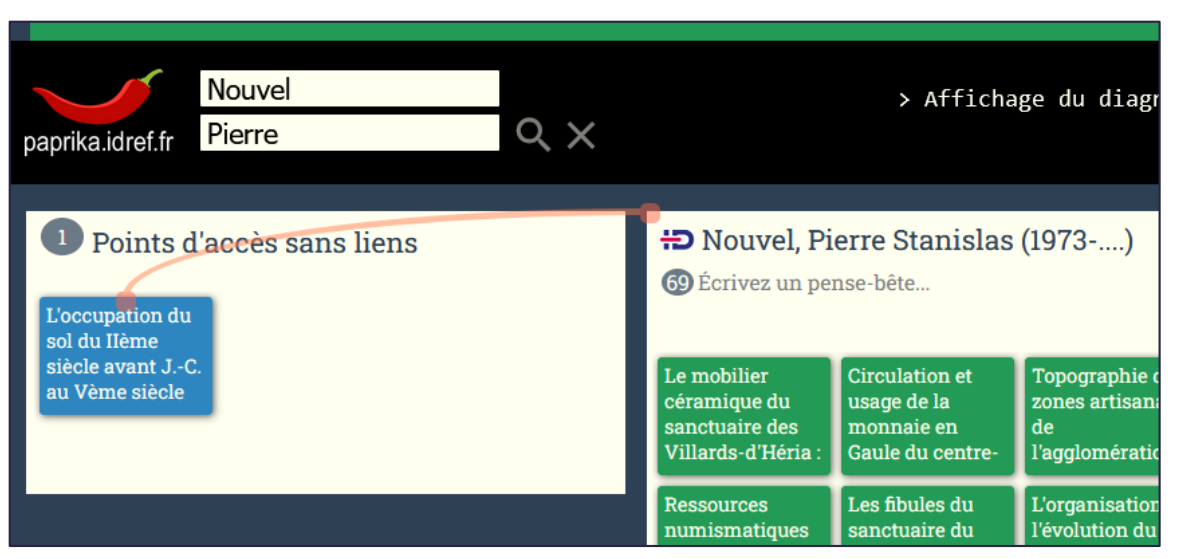

#### **3ème tâche : travail de création de notices et d'enrichissement d'IdRef**

- Création de notices IdRef pour des chercheurs identifiés dans notre tableur comme n'ayant pas d'IdRef
- Mais prudence :
- nécessité de vérifier l'appartenance de ces chercheurs à notre université nécessité d'avoir suffisamment d'informations pour la création d'une notice

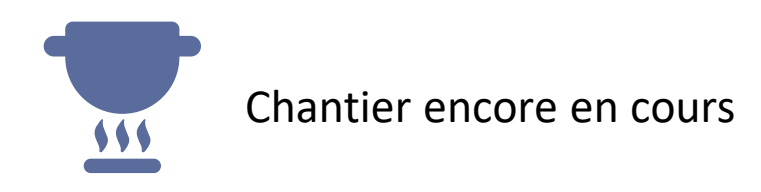

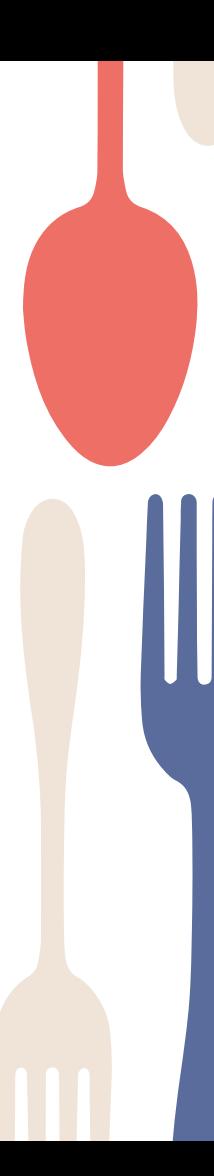

## **Pour conclure**

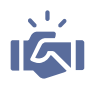

Exemple d'une collaboration entre un Correspondant Autorité et un membre d'un service d'appui à la recherche

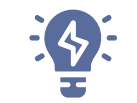

#### PARTENARIAT PLANIFICATION RESSOURCES

Travail initialement pensé en interne comme un travail de longue durée et devant être réalisé par plusieurs ETP (qui ont donc d'autres tâches à accomplir)

Travail réalisable par 1 personne à 80% sur le chantier : de mi-novembre à mi-février pour le dédoublonnage et le repérage des erreurs d'alignement

# **Merci pour votre attention !**

CREDITS: This presentation template was created by **[Slidesgo](http://bit.ly/2Tynxth)**, including icons by **[Flaticon](http://bit.ly/2TyoMsr)**, and infographics & images by **[Freepik](http://bit.ly/2TtBDfr)**